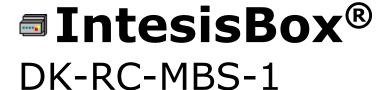

v.1.6

Modbus RTU (EIA-485) Interface for Daikin air conditioners. Compatible with VRV and SKY line air conditioners commercialized by Daikin.

**User Manual** 

Issue Date: 12/2017

r3.3 EN

Order Codes:

**DK-RC-MBS-1:** Modbus RTU Interface for Daikin air conditioners

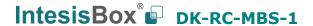

# © Intesis Software S.L.U. 2017. All Rights Reserved.

Information in this document is subject to change without notice. No part of this publication may be reproduced, stored in a retrieval system or transmitted in any form or any means electronic or mechanical, including photocopying and recording for any purpose other than the purchaser's personal use without the written permission of Intesis Software S.L.U.

Intesis Software S.L.U. Milà i Fontanals, 1 bis 08700 Igualada Spain

#### **TRADEMARKS**

All trademarks and tradenames used in this document are acknowledged to be the copyright of their respective holders.

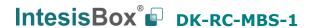

### **INDEX**

| L.  | Presentation                                                       |
|-----|--------------------------------------------------------------------|
| 2.  | Connection                                                         |
| 2.1 | Connect to the AC indoor unit                                      |
| 2.2 | Connection to the EIA-485 bus                                      |
| 3.  | Quick Start Guide                                                  |
| 1.  | Modbus Interface Specification                                     |
| 4.1 | Modbus physical layer                                              |
| 4.2 | Modbus Registers                                                   |
| 4.  | 2.1 Control and status registers                                   |
| 4.  | 2.2 Configuration Registers                                        |
| 4.  | 2.3 Considerations on Temperature Registers                        |
| 4.3 | DIP-switch Configuration Interface                                 |
| 4.4 | Implemented Functions                                              |
| 4.5 | Device LED indicator                                               |
| 4.6 | EIA-485 bus. Termination resistors and Fail-Safe Biasing mechanism |
| 5.  | Electrical and Mechanical features                                 |
| 5.  | List of supported AC Unit Types                                    |
| 7.  | Error Codes                                                        |
| 3.  | Annex 1: Master/Slave of Operation Mode                            |

### 1. Presentation

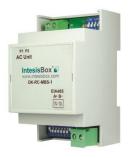

The DK-RC-MBS-1 interfaces allow a complete and natural integration of **Daikin** air conditioners into Modbus RTU (EIA-485) networks.

Compatible with all SKY Air and VRV models commercialized by *Daikin*. Check the Section 6 to obtain more information.

Reduced dimensions.  $93 \times 53 \times 58 \text{ mm}$  $3.7'' \times 2.1'' \times 2.3''$ 

- Quick and easy installation.

  Mountable on DIN rail, wall, or even inside the indoor unit on some models of AC.
- External power not required.
- Direct connection to Modbus RTU (EIA-485) networks. Up to 63 DK-RC-MBS-1 devices can be connected in the same network.
   DK-RC-MBS-1 is a Modbus slave device.
- Direct connection to the AC indoor unit. Up to 16 AC indoor units can be connected to DK-RC-MBS-1, controlling them as one (not individually).
- Configuration from both on-board DIP-switches and Modbus RTU.
- Total Control and Supervision.
- Real states of the AC unit's internal variables.
- Allows simultaneous use of the AC's remote controls and Modbus RTU.

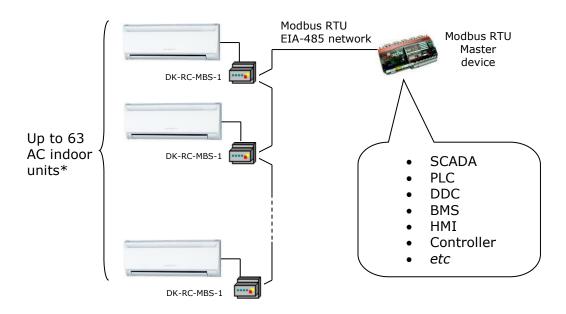

<sup>\*</sup> Up to 63 IntesisBox devices can be installed in the same Modbus RTU bus. However, depending on the configured speed, the installation of Modbus Repeaters may be required

# 2. Connection

The interface comes with a plug-in terminal block of 2 poles to establish direct connection with the AC indoor unit. It comes as well with a plug-in terminal block of 2 poles to establish direct connection with the Modbus RTU EIA-485 network.

### 2.1 Connect to the AC indoor unit

The DK-RC-MBS-1 connects directly to the Daikin P1P2 Bus, which is not provided within the interface. Depending on which controllers are available, the recommended connection' methods are the following ones (details in **Figure 2. 1**):

- **Wired remote control available**. Connect the gateway as Slave in parallel with the wired remote controllers (Controller acts as Master).
- **Infrared remote control available**. Connect the gateway as Master in parallel with the infrared remote controller (Infrared Remote Control as Slave).
- **No remote control available** Connect the gateway directly to the P1P2 bus of the indoor unit as Master when there is no Daikin Remote Controller.

Maximum P1 P2 bus length is 500 meters / 1,640.42 ft . The bus has no polarity sensitivity.

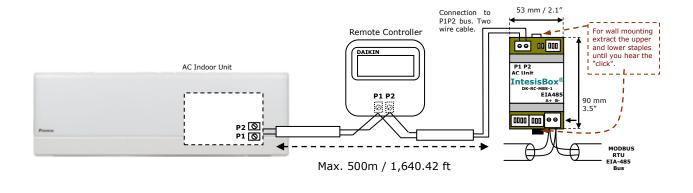

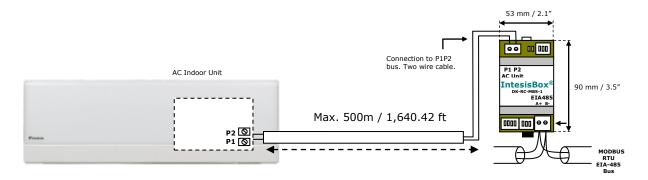

Figure 2. 1 DK-RC-MBS-1 Connection diagrams

#### 2.2 Connection to the EIA-485 bus

Connect the EIA-485 bus wires to the plug-in terminal block (the one of two poles) of DK-RC-MBS-1 and keep the polarity on this connection (A+ and B-). Make sure that the maximum distance to the bus is 1,200 meters (3,937 ft). Loop or star typologies are not allowed in the case of the EIA-485 bus. A terminator resistor of  $120\Omega$  must be present at each end of the bus to avoid signal reflections. The bus needs a fail-safe biasing mechanism (see section 4.6 for more details).

# 3. Quick Start Guide

- 1. Disconnect the air conditioning from the Mains Power.
- 2. Attach the interface next to the AC indoor unit (wall mounting) following the instructions of the diagram below or install it inside the AC indoor unit (respect the safety instructions given).
- 3. Connect the P1P2 bus between the interface and the AC indoor unit following the instructions of the diagram. Screw each bare cable end in the corresponding P1P2 terminals of each device.
- 4. Connect the EIA-485 bus to the connector EIA485 of the interface.
- 5. Close the AC indoor unit.
- 6. Check the DIP-Switch configuration of the IntesisBox interface and make sure it matches the current installation's parameters (see section 4.3).

By default, the interface is set to:

Modbus Slave Address → 1

Modbus baud rate → 9600 bps

SW3 SW4

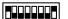

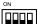

These parameters can be modified from SW4 and SW3 DIP-Switches.

All other switch positions are set at low level (Off position  $\square$ ) by default.

**NOTE:** All changes on the DIP-Switch configuration require a system power cycle to be applied.

7. Connect the AC system to Mains Power.

**IMPORTANT:** The IntesisBox interface requires to be connected to the AC unit (powered) to start communicating.

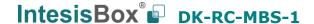

# 4. Modbus Interface Specification

# 4.1 Modbus physical layer

DK-RC-MBS-1 implements a Modbus RTU (Slave) interface, to be connected to an EIA-485 line. It performs 8N2 communication (8 data bits, no parity and 2 stop bit) with several available baud rates (2400 bps, 4800 bps, 9600 bps -default-, 19200 bps, 38400 bps, 57600 bps, 76800 bps and 115200 bps). It also supports 8N1 communication (8 data bits, no parity and 1 stop bit).

# 4.2 Modbus Registers

All registers are type "16-bit unsigned Holding Register" and they use the standard Modbus big endian notation.

### 4.2.1 Control and status registers

| Register Address<br>(protocol address) | Register Address<br>(PLC address) | R/W | Description                                                                                                    |
|----------------------------------------|-----------------------------------|-----|----------------------------------------------------------------------------------------------------|
| 0                                      | 1                                 | R/W | AC unit On/Off  O: Off  1: On                                                                                                    |
| 1                                      | 2                                 | R/W | AC unit Mode <sup>1</sup>                                                                                                    |
| 2                                      | 3                                 | R/W | AC unit Fan Speed <sup>1</sup> 1: Low 2: Mid 3: High                                                                                                    |
| 3                                      | 4                                 | R/W | AC unit Vane Position <sup>1</sup> 1: Position-1 (Horizontal)  2: Position-2 (Horizontal)  3: Position-3 (Medium)  4: Position-4 (Vertical)  5: Position-5 (Vertical)  10: Swing |
| 4                                      | 5                                 | R/W | AC unit Temperature Setpoint <sup>1,2,3</sup> -32768 (Initialization value)  1631°C (°C/x10°C)  6192°F                                                                           |
| 5                                      | 6                                 | R   | AC unit Temperature reference <sup>1,2,3</sup> -32768 (Initialization value)  1038°C (°C/x10°C)  50100°F                                                                         |

<sup>1</sup> Available values will depend on the AC unit mode. Check the AC unit model functions in its user manual to know the possible values for this register.

<sup>&</sup>lt;sup>3</sup> It is not possible turn to x10 the value shown in Fahrenheit.

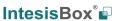

<sup>&</sup>lt;sup>2</sup> Magnitude for this register can be adjusted to Celsius x 1°C, Celsius x 10°C (default) or Fahrenheit. See section 4.2.3 for more information.

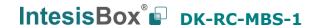

| Register Address<br>(protocol address) | Register Address<br>(PLC address) | R/W | Description                                                                                                    |
|----------------------------------------|-----------------------------------|-----|----------------------------------------------------------------------------------------------------|
| 6                                      | 7                                 | R/W | Window Contact                                                                                                    |
| 7                                      | 8                                 | R/W | DK-RC-MBS-1 Disablement <sup>4</sup> • 0: DK-RC-MBS-1 enabled (Default value)  • 1: DK-RC-MBS-1 disabled                                                                                                    |
| 8                                      | 9                                 | R/W | AC Remote Control Disablement <sup>4</sup> • 0: Remote Control enabled (Default value)  • 1: Remote Control disabled                                                                                                    |
| 9                                      | 10                                | R/W | AC unit Operation Time <sup>4</sup> • 065535 (hours). Counts the time the AC unit is in "On" state.                                                                                                    |
| 10                                     | 11                                | R   | AC unit Alarm Status  0: No alarm condition  1: Alarm condition                                                                                                    |
| 11                                     | 12                                | R   | O: No error present     O: No error present     O |
| 22                                     | 23                                | R/W | Indoor unit's ambient temperature from external sensor (at Modbus side) 1,2,3,6,7  -32768: (Initialization value). No temperature is being provided from an external sensor.  Any other: (°C/x10°C/°F)                                                                                                    |
| 23                                     | 24                                | R   | AC Real temperature setpoint 1,2,3,6  When no external temperature is provided, this read-only register will have the same value as register 5 (PLC addressing). In all cases, it will show the current setpoint in the indoor unit.  1631°C (°C/x10°C)  6090°F                                                                                                    |
| 26                                     | 27                                | R/W | AC unit Horizontal Vane Position <sup>1</sup>                                                                                                    |
| 55                                     | 56                                | R/W | Under voltage counter <sup>1</sup> • 0300                                                                                                    |
| 97                                     | 98                                | R/W | Block Periodic Sendings 4,8,9  0: Non-blocked (Default value)  1: Blocked                                                                                                    |

<sup>&</sup>lt;sup>4</sup> This value is stored in non-volatile memory

<sup>&</sup>lt;sup>5</sup> See section 7 for possible error codes and their explanation

<sup>&</sup>lt;sup>6</sup> See section 4.2.3 for more information

 $<sup>^{\</sup>rm 7}$  This register is available in firmware version 0.8 onwards

<sup>&</sup>lt;sup>8</sup> If the register is configured as "0: Non-blocked", all commands received from Modbus will be sent to the AC system. If "1: Blocked", commands from Modbus will only be sent to the AC system if they differ from the previous value.

<sup>9</sup> This register applies to firmware version 1.6 onwards

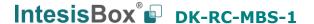

# 4.2.2 Configuration Registers

| Register Address<br>(protocol address) | Register Address<br>(PLC address) | R/W | Description                                                                                     |  |
|----------------------------------------|-----------------------------------|-----|-------------------------------------------------------------------------------------------------|--|
| 13                                     | 14                                | R/W | "Open Window" switch-off timeout <sup>10</sup> • 030 (minutes)  • Factory setting: 30 (minutes) |  |
| 14                                     | 15                                | R   | Modbus RTU baud-rate                                                                            |  |
| 15                                     | 16                                | R   | Modbus Slave Address • 163                                                                      |  |
| 21                                     | 22                                | R   | Max number of fan speeds                                                                        |  |
| 48                                     | 49                                | R   | Switch value                                                                                    |  |
| 49                                     | 50                                | R   | Device ID: 0x0801                                                                               |  |
| 50                                     | 51                                | R   | Software version                                                                                |  |

### 4.2.3 Considerations on Temperature Registers

#### AC unit temperature setpoint (R/W)

(register 4 - in Protocol address / register 5 - in PLC address):

This is the adjustable temperature setpoint value that must be required by the user. This register can be read (Modbus function 3 or 4) or written (Modbus functions 6 or 16). A remote controller connected to the Daikin indoor unit will report the same temperature setpoint value as this register, <u>but only will happen when no AC unit's external reference is provided from DK-RC-MBS-1</u> (see detail for register 22/23 below).

#### AC unit temperature reference (R)

(register 5 – in Protocol address / register 6 – in PLC address):

This register reports the temperature that is currently used by the Daikin indoor unit as the reference of its own control loop. Depending on the configuration of the indoor unit, this value can be the temperature reported by the sensor on the return path of the Daikin indoor unit or the sensor of its remote controller. It is a read-only register (Modbus functions 3 or 4).

### AC unit external temperature reference (Modbus) (R/W)

(register 22 – in Protocol address / register 23 – in PLC address):

This register allows us to provide an external temperature's sensor from the Modbus side. Daikin indoor unit does not allow on devices like DK-RC-MBS-1 to provide directly temperature to be used as a reference of the control loop of the AC indoor unit. In order to overcome this limitation and enable the usage of an external temperature sensor (i.e.from Modbus side), DK-RC-MBS-1 applies the following mechanism (only if "external temperature's reference" is being used):

<sup>10</sup> Once window contact is open, a count-down to switch off the AC Unit will start from this configured value.

- After a couple of values have been entered in the "AC unit external temperature's reference" (register 22/23) and "AC unit temperature set point" (register 4/5), DK-RC-MBS-1 is going to estimate the temperature chosen implied (e.g. if a "temperature setpoint (register 4/5)" of 22°C, and an "external temperature reference (register 22/23)" of 20°C are entered, DK-RC-MBS-1 will assume that the user is demanding a **+2°C** increase in temperature).
- By knowing at any time the ambient temperature currently used by the indoor unit to control its own operation (register 5/6), DK-RC-MBS-1 can calculate the required temperature setpoint needed to apply the decrease/increase on the real temperature and reach the temperature chosen by the user (following the example above, if DK-RC-MBS-1 reads an "ambient temperature" (register 5/6) of 24°C in the indoor unit, it will apply a final setpoint of 24°C + 2°C = 26°C).
- o At this moment, each time that DK-RC-MBS-1 detects a change on the ambient temperature reported by the indoor unit (register 5/6), it will also change the required setpoint, in order to keep the temperature required by the user at any time. If we follow the last example, if DK-RC-MBS-1 receives a new temperature's value coming from the indoor unit of 25°C, DK-RC-MBS-1 will automatically adjust the temperature setpoint required of the AC indoor unit to  $25^{\circ}C + 2^{\circ}C = 27^{\circ}C$ ).
- In general, DK-RC-MBS-1 is constantly applying the "Virtual Temperature" formula:

$$S_{AC} = S_u - (T_u - T_{AC})$$

Where:

 $S_{AC}$  - setpoint value currently applied to the indoor unit  $S_u$  - setpoint value written at Modbus side (register 4/5)

 $T_u$  - external temperature reference written at Modbus side (register 22/23)

 $T_{AC}$  - ambient temperature that the indoor unit is using as the reference of its own control loop (register 5/6)

When DK-RC-MBS-1 detects a change in any of the values of  $\{S_u, T_u, T_{AC}\}\$ , it will send the new setpoint  $(S_{AC})$  to the indoor unit.

- After the startup, the value for "external temperature's reference" (register 22/23) has a value -32768 (0x8000). This value means that no external temperature reference is being provided through DK-RC-MBS-1. In this scenario, the setpoint value shown in register 4/5 is always the same as the current setpoint value of the indoor unit. The AC indoor unit will use its own return path temperature sensor as reference for its control loop.
- When the mechanism of "Virtual Temperature" is applied. The temperature setpoint's value shown by the Remote Controller or other Control System from Daikin connected to the indoor unit may show a different value from the value shown in register 4/5.
- If it is desired to use the temperature's reading from the Remote Control as the external temperature reference (T<sub>n</sub> ,register 22/33), the Remote Controller must be configured as Master, and the Daikin AC indoor unit must have the option "thermostat sensor in the Remote Controller" as activated. This configuration is done via a Daikin Remote Controller connected to the indoor unit and must be done by Daikin authorized installers while the AC is being installed.

URL

Email

Phone

© Intesis Software S.L.U. - All rights reserved

This information is subject to change without notice

 $\circ$  When DK-RC-MBS-1 is set as "Master" of P1P2 bus, the external temperature's sensor connected to Modbus RTU EIA-485 network provides directly the value currently applied to the indoor unit ( $S_{AC}$ ), and the process of the Virtual temperature is not applied. In this case, the Remote Controller or any other Control System connected from Daikin is not able to send the external temperature reference's value to the register 22/23.

### AC Real temperature setpoint (R)

(register 23 - In Protocol address / register 24 - in PLC address):

As it has been detailed on the previous point, the real temperature setpoint in the indoor unit and the temperature setpoint requested from DK-RC-MBS-1 might differ (when a value in register 22/23 – "external temperature reference" is entered). This register always informs about the current temperature setpoint which is being used by the indoor unit – it is also includes the temperature setpoint that will be shown by an additional remote controller from Daikin connected to the indoor unit, if it is present on the system.

Moreover, notice that temperature's values of all these four registers are expressed according to the temperature's format configured through its onboard DIP-Switches (See "4.3 - DIP-switch Configuration Interface"). These following formats are possible:

- **Celsius value**: Value in Modbus register is the temperature value in Celsius (i.e. a value "22" in the Modbus register must be interpreted as 22°C)
- Decicelsius value: Value in Modbus register is the temperature value in decicelsius (i.e. a value "220" in the Modbus register must be interpreted as 22.0°C)
- **Fahrenheit value**: Value in Modbus register is the temperature value in Fahrenheit (i.e. a value "72" in the Modbus register must be interpreted as 72°F (~22°C).

# 4.3 DIP-switch Configuration Interface

All the configuration values on DK-RC-MBS-1 can be written and read from Modbus interface. Otherwise, some of them can also be setup from its on-board DIP-switch interface. The device has DIP-switches SW1, SW3 and SW4 on the following locations:

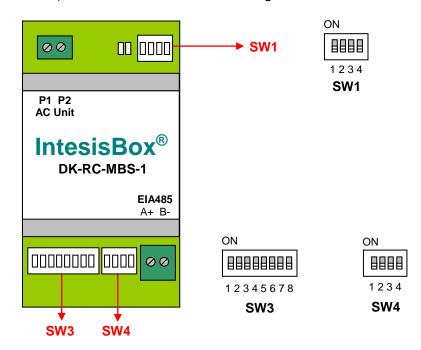

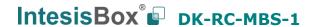

The following tables apply to the interface's configuration through DIP-switches:

## SW1 - AC indoor unit's features

| SW1-P14        | Description                                                                                         |
|----------------|----------------------------------------------------------------------------------------------------|
| ON DESCRIPTION | Slave - A Daikin BRC Controller must be present in P1P2 bus, configured as Master (Default value)   |
| ON BOOK        | Master – Daikin BRC Controller not needed in P1P2 bus. If it exists, it must be configured as Slave |
| ON             | Master of Operation Mode (For VRV only) (Default value) 11                                          |
| ON             | Slave of Operation Mode (For VRV only)                                                              |
| ON .           | Reserved, not used (Default value)                                                                  |
| ON .           | Reserved, not used                                                                                  |
| ON             | Daikin Indoor Unit ambient temperature reading (Default value) 12                                   |
| ON             | Daikin Remote Controller ambient temperature reading                                                |

Table 4.1 SW1: AC indoor unit's features

## **SW3/SW4** – Baud rate configuration

| SW3-P78                                                                                                    | SW4-P3 | Description             |
|----------------------------------------------------------------------------------------------------|--------|-------------------------|
| ON CONTRACTOR OF THE PROPERTY OF THE PROPERTY  | ON     | 2400bps                 |
| ON                                                                                                    | ON .   | 4800bps                 |
| ON                                                                                                    | ON .   | 9600bps (Default value) |
| ON                                                                                                    | ON     | 19200bps                |
| ON BUT THE STATE OF THE STATE OF THE STATE O | ON     | 38400bps                |
| ON THE STATE OF THE STATE OF TH | ON     | 57600bps                |
| ON E                                                                                                    | ON     | 76800bps                |
| ON                                                                                                    | ON .   | 115200bps               |

Table 4.2 SW3-SW4: Modbus baud rate

http://www.intesisbox.com

info@intesisbox.com

+34 938047134

 $<sup>^{\</sup>rm 11}$  Explanation in Section 8 of this document

<sup>&</sup>lt;sup>12</sup> From firmware version 1.2 onwards

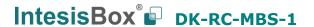

SW4 - Degrees/Decidegrees (x10), temperature magnitude (°C/°F) and EIA-485 termination resistor.

| SW4-P12-4      | Description                                                                              |
|----------------|------------------------------------------------------------------------------------------|
| ON DESCRIPTION | Temperature values in Modbus register are represented in degrees (x1) (Default value)    |
| on<br>BBBB     | Temperature values in Modbus register are represented in decidegrees (x10)               |
| ON BEEN        | Temperature values in Modbus register are represented in Celsius degrees (Default value) |
| on             | Temperature values in Modbus register are represented in Fahrenheit degrees              |
| on BBB         | EIA-485 bus without termination resistor (Default value)                                 |
| on D           | Internal termination resistor of $120\Omega$ connected to EIA-485 bus                    |

**Table 4.3** SW4: Temperature and termination resistor configuration

http://www.intesisbox.com

info@intesisbox.com

+34 938047134

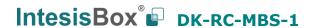

### SW3 - Modbus Slave address

| Add | SW3-P16                                                                                                    | Add | SW3-P16                                                                                                    | Add | SW3-P16                                                                                                    | Add | SW3-P16                                                                                                    | Add | SW3-P16                                                                                                    |
|-----|----------------------------------------------------------------------------------------------------|-----|----------------------------------------------------------------------------------------------------|-----|----------------------------------------------------------------------------------------------------|-----|----------------------------------------------------------------------------------------------------|-----|----------------------------------------------------------------------------------------------------|
| 0   | ON                                                                                                    | 13  | ON THE POST OF THE POST OF THE | 26  | ON CONTRACTOR OF THE PROPERTY OF THE PROPERTY  | 39  | ON STATE OF THE STATE OF THE ST | 52  | ON CONTRACTOR OF THE CONTRACTOR OF THE CONTRACTO |
| 1   | ON STATE OF THE STATE OF THE ST | 14  | ON DEPT.                                                                                                    | 27  | ON STATE OF THE STATE OF THE ST | 40  | ON STATE OF THE STATE OF THE ST | 53  | on                                                                                                    |
| 2   | ON CONTRACTOR OF THE CONTRACTOR OF THE CONTRACTO | 15  | ON CONTRACTOR OF THE CONTRACTOR OF THE CONTRACTO | 28  | ON CONTRACTOR OF THE CONTRACTOR OF THE CONTRACTO | 41  | on Burner and the second of the second of th | 54  | ON THE STATE OF THE STATE OF TH |
| 3   | ON STATE OF THE STATE OF THE ST | 16  | ON CONTRACTOR OF THE CONTRACTOR OF THE CONTRACTO | 29  | ON                                                                                                    | 42  | ON STATE OF THE STATE OF THE ST | 55  | ON THE RESERVE OF THE PROPERTY OF THE PROPERTY |
| 4   | ON STATE OF THE STATE OF THE ST | 17  | ON                                                                                                    | 30  | ON CONTRACTOR OF THE CONTRACTOR OF THE CONTRACTO | 43  | ON STATE OF THE STATE OF THE ST | 56  | ON THE RESERVE OF THE PROPERTY OF THE PROPERTY |
| 5   | ON                                                                                                    | 18  | ON CONTRACTOR OF THE CONTRACTOR OF THE CONTRACTO | 31  | ON                                                                                                    | 44  | ON STATE OF THE STATE OF THE ST | 57  | ON                                                                                                    |
| 6   | ON CONTRACTOR OF THE CONTRACTOR OF THE CONTRACTO | 19  | ON DESCRIPTION                                                                                                    | 32  | ON                                                                                                    | 45  | ON STATE OF THE STATE OF THE ST | 58  | ON CONTRACTOR OF THE CONTRACTOR OF THE CONTRACTO |
| 7   | ON STATE OF THE STATE OF THE ST | 20  | ON CON                                                                                                    | 33  | ON STATE OF THE STATE OF THE ST | 46  | ON STATE OF THE STATE OF THE ST | 59  | ON STATE OF THE STATE OF THE ST |
| 8   | NO NO                                                                                                    | 21  | ON THE RESERVE OF THE PROPERTY OF THE PROPERTY | 34  | ON CONTRACTOR OF THE CONTRACTOR OF THE CONTRACTO | 47  | ON STATE OF THE STATE OF THE ST | 60  | ON STATE OF THE STATE OF THE ST |
| 9   | ON .                                                                                                    | 22  | ON                                                                                                    | 35  | ON .                                                                                                    | 48  | ON CONTRACTOR OF THE CONTRACTOR OF THE CONTRACTO | 61  | ON THE RESERVE OF THE PROPERTY OF THE PROPERTY |
| 10  | ON CONTRACTOR OF THE CONTRACTOR OF THE CONTRACTO | 23  | ON THE PROPERTY OF THE PROPERTY OF THE PROPERT | 36  | ON STATE OF THE STATE OF THE ST | 49  | ON THE STATE OF THE STATE OF TH | 62  | ON CONTRACTOR OF THE CONTRACTOR OF THE CONTRACTO |
| 11  | ON .                                                                                                    | 24  | ON DEPTH DESCRIPTION                                                                                                    | 37  | ON THE STATE OF THE STATE OF TH | 50  | ON THE STATE OF THE STATE OF TH | 63  | ON                                                                                                    |
| 12  | ON CONTRACTOR OF THE CONTRACTOR OF THE CONTRACTO | 25  | ON STATE OF THE STATE OF THE ST | 38  | ON STATE OF THE STATE OF THE ST | 51  | ON STATE OF THE STATE OF THE ST |     |                                                                                                    |

Table 4.4 SW3: Modbus slave address

# 4.4 Implemented Functions

DK-RC-MBS-1 implements the following standard Modbus functions:

- 3: Read Holding Registers
- 4: Read Input Registers
- 6: Write Single Register
- 16: Write Multiple Registers (Despite this function is allowed, the interface does not allow to write operations on more than 1 register with the same request, this means that length field should be always be 1 when this function is being used in case of writing)

### 4.5 Device LED indicator

The device includes two LED indicators to show all the possible operational states. In the following table there are written the indicators which can be performed and their meaning.

L1 (green LED)

| Device status LED indication |              | ON / OFF Period       | Description                                        |  |
|------------------------------|--------------|-----------------------|----------------------------------------------------|--|
| During not normal operation  | LED blinking | 500ms ON / 500ms OFF  | Communication error                                |  |
| During normal operation      | LED flashing | 100ms ON / 1900ms OFF | Normal operation (configured and working properly) |  |

L2 (red LED)

| Device status               | LED indication | ON / OFF Period | Description   |
|-----------------------------|----------------|-----------------|---------------|
| During not normal operation | LED Pulse      | 3sec ON / OFF   | Under voltage |

L1 (green LED) & L2 (red LED)

| <b>Device status</b>        | LED indication             | ON / OFF Period      | Description           |
|-----------------------------|----------------------------|----------------------|-----------------------|
| During normal operation     | LED Pulse                  | 5sec ON / OFF        | Device Start-up       |
| During not normal operation | LED alternatively blinking | 500ms ON / 500ms OFF | Flash checksum not OK |

© Intesis Software S.L.U. - All rights reserved

This information is subject to change without notice

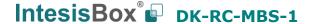

#### **Termination** 4.6 EIA-485 bus. resistors and Fail-Safe Biasing mechanism

EIA-485 bus requires a  $120\Omega$  terminator resistor at each end of the bus to avoid signal reflections.

In order to prevent fail status detected by the receivers, which are "listening" the bus, when all the transmitters' outputs are in three-state (high impedance), it is also required a fail-safe biasing mechanism. This mechanism provides a safe status (a correct voltage level) in the bus when all the transmitters' outputs are in three-state. This mechanism must be supplied by the Modbus Master.

The DK-RC-MBS-1 device includes an on-board terminator resistor of  $120\Omega$  that can be connected to the EIA-485 bus by using DIP-switch SW4.

Some Modbus RTU EIA-485 Master devices can provide also internal  $120\Omega$  terminator resistor and/or fail-safe biasing mechanism (check the technical documentation of the Master device connected to the EIA-485 network in each case).

URL

Email

Phone

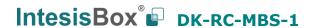

# 5. Electrical and Mechanical features

| Enclosure                                       | Plastic, type PC (UL 94 V-0)<br>Net dimensions (dxwxh):<br>93 x 53 x 58 mm / 3.7" x 2.1" x 2.3"<br>Color: Light Grey. RAL 7035            | Operation<br>Temperature | 0°C to +60°C                         |
|-------------------------------------------------|----------------------------------------------------------------------------------------------------|--------------------------|--------------------------------------|
| Weight                                          | 85 g.                                                                                                    | Stock<br>Temperature     | -20°C to +85°C                       |
| Mounting                                        | Wall<br>DIN rail EN60715 TH35.                                                                                                    | Operational<br>Humidity  | <95% RH, non-condensing              |
| Terminal Wiring<br>(for low-voltage<br>signals) | For terminal: solid wires or stranded wires (twisted or with ferrule) 1 core: 0.5mm² 2.5mm² 2 cores: 0.5mm² 1.5mm² 3 cores: not permitted | Stock Humidity           | <95% RH, non-condensing              |
| Modbus RTU<br>port                              | 1 x Serial EIA485 Plug-in screw terminal<br>block (2 poles):<br>A, B<br>Compatible with Modbus RTU EIA-485<br>networks                    | Isolation voltage        | 1500 VDC                             |
| AC unit port                                    | 1 x P1P2 bus Plug-in screw terminal block (2 poles):                                                                                      |                          | 1000 ΜΩ                              |
| Switch 1<br>(SW1)                               | 1 x DIP-Switch for AC features                                                                                                    | Protection               | IP20 (IEC60529)                      |
| Switch 3<br>(SW3)                               | 1 x DIP-Switch for Modbus RTU settings                                                                                                    | LED indicators           | 2 x Onboard LED - Operational status |
| Switch 4<br>(SW4)                               | 1 x DIP-Switch for extra functions                                                                                                    | AG 11 11                 | LED<br>Indicators DIP                |

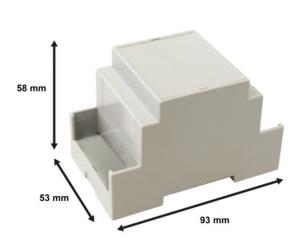

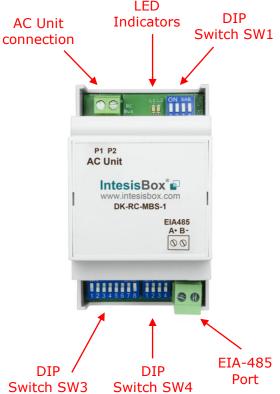

URL

Email

Phone

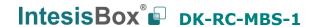

# 6. List of supported AC Unit Types.

A list of Daikin indoor unit model's references compatible with DK-RC-MBS-1 and its available features can be found on this link:

https://www.intesisbox.com/intesis/support/compatibilities/IntesisBox\_DK-RC-xxx-1\_AC\_Compatibility.pdf

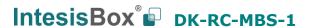

# 7. Error Codes

| Error Code<br>Modbus | Error in<br>Remote<br>Controller | Error<br>category | Error Description                                        |
|----------------------|----------------------------------|-------------------|----------------------------------------------------------|
| 0                    | N/A                              | DK-RC-MBS-1       | No active error                                          |
| 17                   | A0                               |                   | External protection devices activated                    |
| 18                   | A1                               |                   | Indoor unit PCB assembly failure                         |
| 19                   | A2                               |                   | Interlock error for fan                                  |
| 20                   | A3                               |                   | Drain level system error                                 |
| 21                   | A4                               |                   | Temperature of heat exchanger (1) error                  |
| 22                   | A5                               |                   | Temperature of heat exchanger (2) error                  |
| 23                   | A6                               |                   | Fan motor locked, overload, over current                 |
| 24                   | A7                               |                   | Swing flap motor error                                   |
| 25                   | A8                               |                   | Overcurrent of AC input                                  |
| 26                   | A9                               |                   | Electronic expansion valve drive error                   |
| 27                   | AA                               |                   | Heater overheat                                          |
| 28                   | AH                               |                   | Dust collector error / No-maintenance filter error       |
| 30                   | AJ                               | Indoor            | Capacity setting error (indoor)                          |
| 31                   | AE                               | Unit              | Shortage of water supply                                 |
| 32                   | AF                               |                   | Malfunctions of a humidifier system (water leaking)      |
| 33                   | C0                               |                   | Malfunctions in a sensor system                          |
| 36                   | C3                               |                   | Sensor system of drain water error                       |
| 37                   | C4                               |                   | Heat exchanger (1) (Liquid pipe) thermistor system error |
| 38                   | C5                               |                   | Heat exchanger (1) (Gas pipe) thermistor system error    |
| 39                   | C6                               |                   | Sensor system error of fan motor locked, overload        |
| 40                   | C7                               |                   | Sensor system of swing flag motor error                  |
| 41                   | C8                               |                   | Sensor system of over-current of AC input                |
| 42                   | C9                               |                   | Suction air thermistor error                             |
| 43                   | CA                               |                   | Discharge air thermistor system error                    |
| 44                   | CH                               |                   | Contamination sensor error                               |
| 45                   | CC                               |                   | Humidity sensor error                                    |
| 46                   | CJ                               |                   | Remote control thermistor error                          |
| 47                   | CE                               |                   | Radiation sensor error                                   |
| 48                   | CF                               |                   | High pressure switch sensor                              |
| 49                   | E0                               |                   | Protection devices activated                             |
| 50                   | E1                               |                   | Outdoor unit PCB assembly failure                        |
| 52                   | E3                               |                   | High pressure switch (HPS) activated                     |
| 53                   | E4                               |                   | Low pressure switch (LPS) activated                      |
| 54                   | E5                               |                   | Overload of inverter compressor motor                    |
| 55                   | E6                               |                   | Over current of STD compressor motor                     |
| 56                   | E7                               |                   | Overload of fan motor / Over current of fan motor        |
| 57                   | E8                               |                   | Over current of AC input                                 |
| 58                   | E9                               |                   | Electronic expansion valve drive error                   |
| 59                   | EA                               |                   | Four-way valve error                                     |
| 60                   | EH                               | 0                 | Pump motor over current                                  |
| 61                   | EC                               | Outdoor           | Water temperature abnormal                               |
| 62                   | E)                               | Unit              | (Site installed) Protection device activated             |
| 63                   | EE                               |                   | Malfunctions in a drain water                            |
| 64                   | EF HO                            |                   | Ice thermal storage unit error                           |
| 65                   | H0                               |                   | Malfunctions in a sensor system                          |
| 66                   | H1                               |                   | Air temperature thermistor error                         |
| 67                   | H2                               |                   | Sensor system of power supply error                      |
| 68                   | H3                               |                   | High Pressure switch is faulty                           |
| 69<br>70             | H4                               |                   | Low pressure switch is faulty                            |
| 70                   | H5                               |                   | Compressor motor overload sensor is abnormal             |

URL

Email

Phone

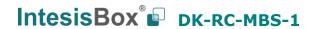

| 71       | шс       |         | Compressor motor over direct concer is shapered                                                   |
|----------|----------|---------|---------------------------------------------------------------------------------------------------|
| 71       | H6       |         | Compressor motor over current sensor is abnormal  Overload or over current sensor of fan motor is |
| 72       | H7       |         | abnormal                                                                                          |
| 73       | Н8       |         | Sensor system of over-current of AC input                                                         |
| 74       | H9       |         | Outdoor air thermistor system error                                                               |
| 75       | HA       |         | Discharge air thermistor system error                                                             |
| 76       | HH       |         | Pump motor sensor system of over current is abnormal                                              |
| 77       | HC       |         | Water temperature sensor system error                                                             |
| 79       | HE       |         | Sensor system of drain water is abnormal                                                          |
| 80       | HF       |         | Ice thermal storage unit error (alarm)                                                            |
| 81       | F0       |         | No.1 and No.2 common protection device operates.                                                  |
| 82       | F1       |         | No.1 protection device operates.                                                                  |
| 83       | F2       |         | No.2 protection device operates                                                                   |
| 84       | F3       |         | Discharge pipe temperature is abnormal                                                            |
| 87       | F6       |         | Temperature of heat exchanger(1) abnormal                                                         |
| 91       | FA       |         | Discharge pressure abnormal                                                                       |
| 92       | FH       |         | Oil temperature is abnormally high                                                                |
| 93       | FC       |         | Suction pressure abnormal                                                                         |
| 95       | FE       |         | Oil pressure abnormal                                                                             |
| 96<br>97 | FF<br>10 |         | Oil level abnormal                                                                                |
| 98       | J0<br>J1 |         | Sensor system error of refrigerant temperature Pressure sensor error                              |
| 99       | J2       |         | Current sensor error                                                                              |
| 100      | J3       |         | Discharge pipe thermistor system error                                                            |
|          |          |         | Low pressure equivalent saturated temperature sensor                                              |
| 101      | J4       |         | system error                                                                                      |
| 102      | J5       | Outdoor | Suction pipe thermistor system error                                                              |
| 103      | J6       | Unit    | Heat exchanger(1) thermistor system error                                                         |
| 104      | J7       |         | Heat exchanger(2) thermistor system error                                                         |
| 105      | Ј8       |         | Oil equalizer pipe or liquid pipe thermistor system error                                         |
| 106      | J9       |         | Double tube heat exchanger outlet or gas pipe                                                     |
| 107      | 10       |         | thermistor system error                                                                           |
| 107      | JA<br>JH |         | Discharge pipe pressure sensor error                                                              |
| 108      | JC       |         | Oil temperature sensor error                                                                      |
| 111      | JE       |         | Suction pipe pressure sensor error                                                                |
| 112      | JF       |         | Oil pressure sensor error Oil level sensor error                                                  |
| 113      | LO       |         | Inverter system error                                                                             |
| 116      | L3       |         | Temperature rise in a switch box                                                                  |
| 117      | L4       |         | Radiation fin (power transistor) temperature is too high                                          |
|          |          |         | Compressor motor grounded or short circuit, inverter                                              |
| 118      | L5       |         | PCB fault                                                                                         |
| 119      | L6       |         | Compressor motor grounded or short circuit                                                        |
| 120      | L7       |         | Over current of all inputs                                                                        |
| 121      | L8       |         | Compressor over current, compressor motor wire cut                                                |
| 122      | L9       |         | Stall prevention error (start-up error) Compressor locked, etc.                                   |
| 123      | LA       |         | Power transistor error                                                                            |
| 125      | LC       |         | Communication error between inverter and outdoor control unit                                     |
| 129      | P0       |         | Shortage of refrigerant (thermal storage unit)                                                    |
| 130      | P1       |         | Power voltage imbalance, open phase                                                               |
| 132      | P3       |         | Sensor error of temperature rise in a switch box                                                  |
| 133      | P4       |         | Radiation fin temperature sensor error                                                            |
| 134      | P5       |         | DC current sensor system error                                                                    |
| 135      | P6       |         | AC or DC output current sensor system error                                                       |
| 136      | P7       |         | Total input current sensor error                                                                  |

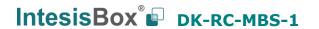

| 142              | PJ |        | Capacity setting error (outdoor)                                                                                                    |
|------------------|----|--------|----------------------------------------------------------------------------------------------------|
|                  |    |        | Low pressure drop due to insufficient refrigerant or                                                                                                    |
| 145              | U0 |        | electronic expansion valve error, etc.                                                                                                    |
| 146              | U1 |        | Reverse phase, Open phase                                                                                                    |
| 147              | U2 |        | Power voltage failure / Instantaneous power failure                                                                                                    |
| 148              | U3 | System | Failure to carry out check operation, transmission error                                                                                                    |
| 149              | U4 | ŕ      | Communication error between indoor unit and outdoor unit, communication error between outdoor unit and BS unit                                                              |
| 150              | U5 |        | Communication error between remote control and indoor unit / Remote control board failure or setting error for remote control                                               |
| 151              | U6 |        | Communication error between indoor units                                                                                                    |
| 152              | U7 |        | Communication error between outdoor units / Communication error between outdoor unit and ice thermal storage unit                                                           |
| 153              | U8 |        | Communication error between main and sub remote controllers (sub remote control error) / Combination error of other indoor unit / remote control in the same system (model) |
| 154              | U9 |        | Communication error between other indoor unit and outdoor unit in the same system / Communication error between other BS unit and indoor/outdoor unit                       |
| 155              | UA | System | Combination error of indoor/BS/outdoor unit (model, quantity, etc.), setting error of spare parts PCB when replaced                                                         |
| 156              | UH |        | Improper connection of transmission wiring between outdoor and outdoor unit outside control adaptor                                                                         |
| 157              | UC |        | Centralized address duplicated                                                                                                    |
| 158              | UJ |        | Attached equipment transmission error                                                                                                    |
| 159              | UE |        | Communication error between indoor unit and centralized control device                                                                                                    |
| 160              | UF |        | Failure to carry out check operation Indoor-outdoor, outdoor-outdoor communication error, etc.                                                                              |
| 209              | 60 |        | All system error                                                                                                    |
| 210              | 61 |        | PC board error                                                                                                    |
| 211              | 62 |        | Ozone density abnormal                                                                                                    |
| 212              | 63 |        | Contamination sensor error                                                                                                    |
| 213              | 64 |        | Indoor air thermistor system error                                                                                                    |
| 214              | 65 |        | Outdoor air thermistor system error                                                                                                    |
| 217              | 68 |        | HVU error (Venti-air dust-collecting unit)                                                                                                    |
| 219              | 6A |        | Dumper system error                                                                                                    |
| 220              | 6H |        | Door switch error                                                                                                    |
| 221              | 6C |        | Replace the humidity element                                                                                                    |
| 222              | 6J |        | Replace the high efficiency filter                                                                                                    |
| 223              | 6E |        | Replace the deodorization catalyst                                                                                                    |
| 224              | 6F |        | Simplified remote controller error                                                                                                    |
| 226              | 51 |        | Fan motor of supply air over current or overload                                                                                                    |
| 227              | 52 |        | Fan motor of return air over current / Fan motor of return air overload                                                                                                    |
| 228              | 53 | Others | Inverter system error (supply air side)                                                                                                    |
| 229              | 54 | Juicis | Inverter system error (return air side)                                                                                                    |
| 241              | 40 |        | Humidifying valve error                                                                                                    |
| 241              | 41 |        | Chilled water valve error                                                                                                    |
| 242              | 42 |        | Hot water valve error                                                                                                    |
| 244              | 43 |        | Heat exchanger of chilled water error                                                                                                    |
| 245              | 44 |        | Heat exchanger of hot water error                                                                                                    |
| Z <del>+</del> J | 77 |        | Theat exchanger of hot water error                                                                                                    |

okL Email Pho

Phone

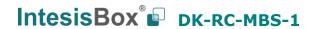

| 258           | 31  |             | The humidity sensor of return air sensor                       |
|---------------|-----|-------------|----------------------------------------------------------------|
| 259           | 32  |             | Outdoor air humidity sensor error                              |
| 260           | 33  |             | Supply air temperature sensor error                            |
| 261           | 34  |             | Return air temperature sensor error                            |
| 262           | 35  |             | Outdoor air temperature sensor error                           |
| 263           | 36  |             | Remote controller temperature sensor error                     |
| 267           | 3A  |             | Water leakage sensor 1 error                                   |
| 268           | 3H  |             | Water leakage sensor 2 error                                   |
| 269           | 3C  |             | Dew condensation error                                         |
| 339           | M2  |             | Centralized remote controller PCB error                        |
| 345           | M8  |             | Communication error between centralized remote control devices |
| 347           | MA  |             | Centralized remote control devices inappropriate combination   |
| 349           | MC  |             | Centralized remote controller address setting error            |
| 65535<br>(-1) | N/A | DK-RC-MBS-1 | Error in the communication of DK-RC-MBS-1 with the AC unit     |

In case to detect an error code not listed, contact your closest Daikin technical support service.

http://www.intesisbox.com

info@intesisbox.com

+34 938047134

# 8. Annex 1: Master/Slave of Operation Mode

The Master/Slave of Operation mode only applies under the following conditions:

- 1. The AC system is VRV
- 2. The VRV system uses a Heat pump as outdoor unit
- 3. There more than one indoor unit in a unique system working at different modes (Table 8.1)

If they are not matched the parameter is going to be ignored.

The Heat pump outdoor unit of a VRV system can only work in one mode (either Heat, Cool or fan). The Master of mode is the indoor unit that defines which is the working mode of the outdoor unit. If no unit has been chosen as the one that defines the working mode of outdoor unit, the first indoor unit to be turned On is the one which is going to define and control the mode.

In a VRV system, there is only one device acting as Master of Mode. If more than one is configured in this way, the system is not going to work properly. The configuration will be determined by the Remote Controller of Daikin. The unit which controls the Operation mode must have installed a Remote Controller.

When a DK-RC-MBS-1 is configured as Master of Mode via the Remote Controller of its indoor unit, it can control all the modes of the system. The Mode selection of the gateways remaining and remote controllers installed in the indoor units remaining is going to be affected by the one chosen as Master of Mode. These ones are going to acquire the Slave of mode configuration, not being able to change to any mode selection out of the Table 8.1.

| Master of Mode | Mode of operation (as Slave of mode of Operation) |
|----------------|---------------------------------------------------|
| Heat           | Heat, Fan                                         |
| Dry            | Cool, Fan, Dry                                    |
| Fan            | Fan                                               |
| Cool           | Cool, Fan, Dry                                    |

**Table 8.1** Master and Slave of Mode configuration

URL

Email

Phone